### Board Manufacturing Correlation to IC Manufacturing Test

C. Glenn Shirley<sup>1</sup>, W. Robert Daasch<sup>1</sup>, Phil Nigh<sup>2</sup>, Zoë Conroy<sup>3</sup> <sup>1</sup>Portland State University, <sup>2</sup>IBM, <sup>3</sup>Cisco

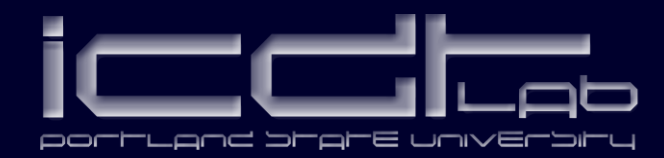

#### **•** Introduction

- Build the Database
- Identify Significant Correlations
- Quantify Cost/Benefit
- Conclusions

### Introduction

- *Challenge*: Measure and exploit correlation between an IC factory and contract board manufacturer (CM).
	- Join naturally-occurring data from different factories.
	- Find IC factory to CM correlations hidden in the data.
	- Get IC yield vs CM failure rate for correlations.
- *Strategy*: Make an end-to-end database, and develop methods to analyze it.
	- Join IC factory and CM factory databases on IC ID-tag read at test steps in both factories.
	- Use rank statistics to find strongest correlations.
	- Construct special receiver operating characteristics based on strong correlations found.

### Introduction

- A circuit board for an enterprise switch has 12 copies of an ASIC produced by the IC factory.
- Over 16 months..
	- About 240,000 ASICs went to the CM factory.
	- CM factory produced about 20,000 circuit boards.
- An end-to-end database was made by joining data from IC and CM factories.

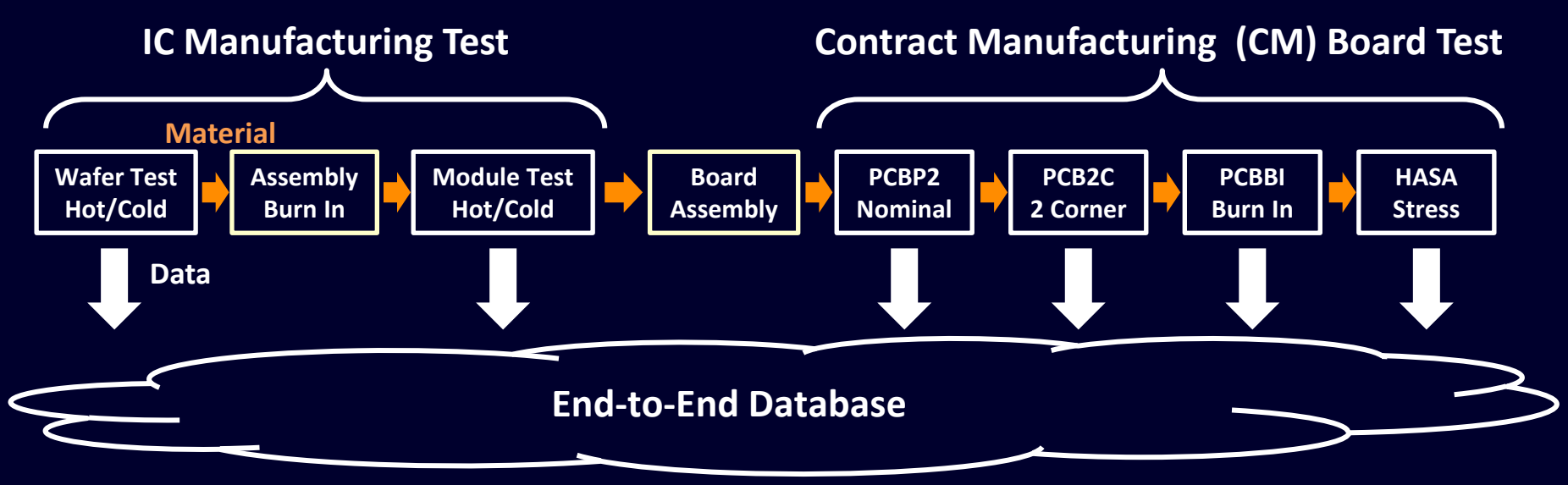

## Final Application of ASICs

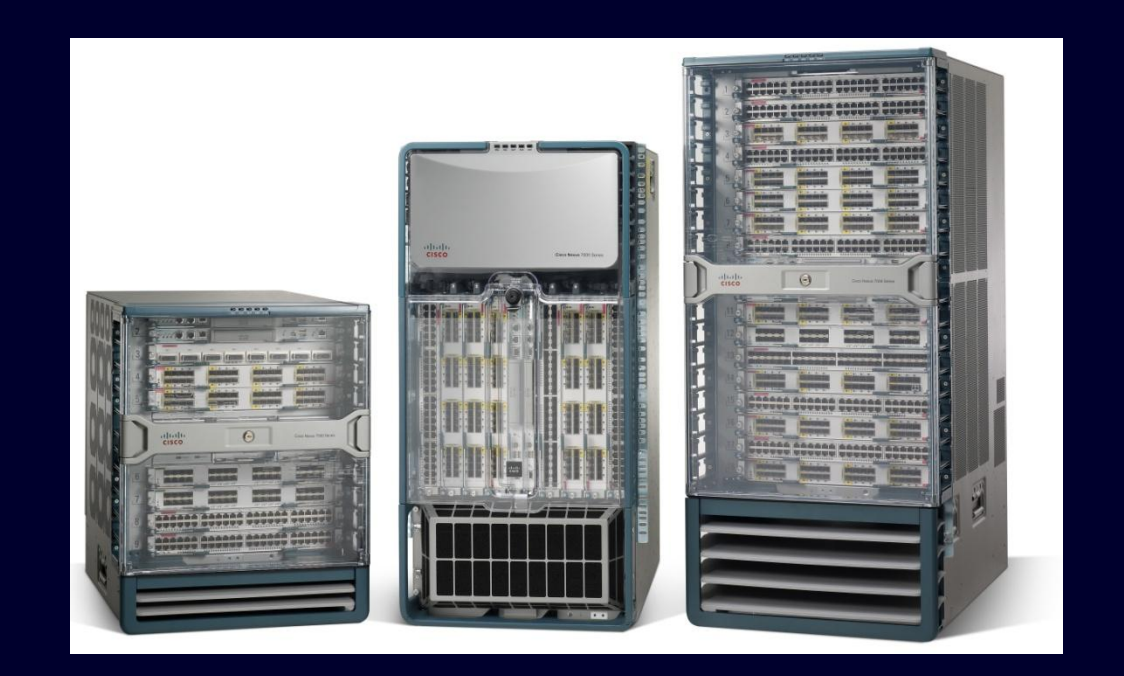

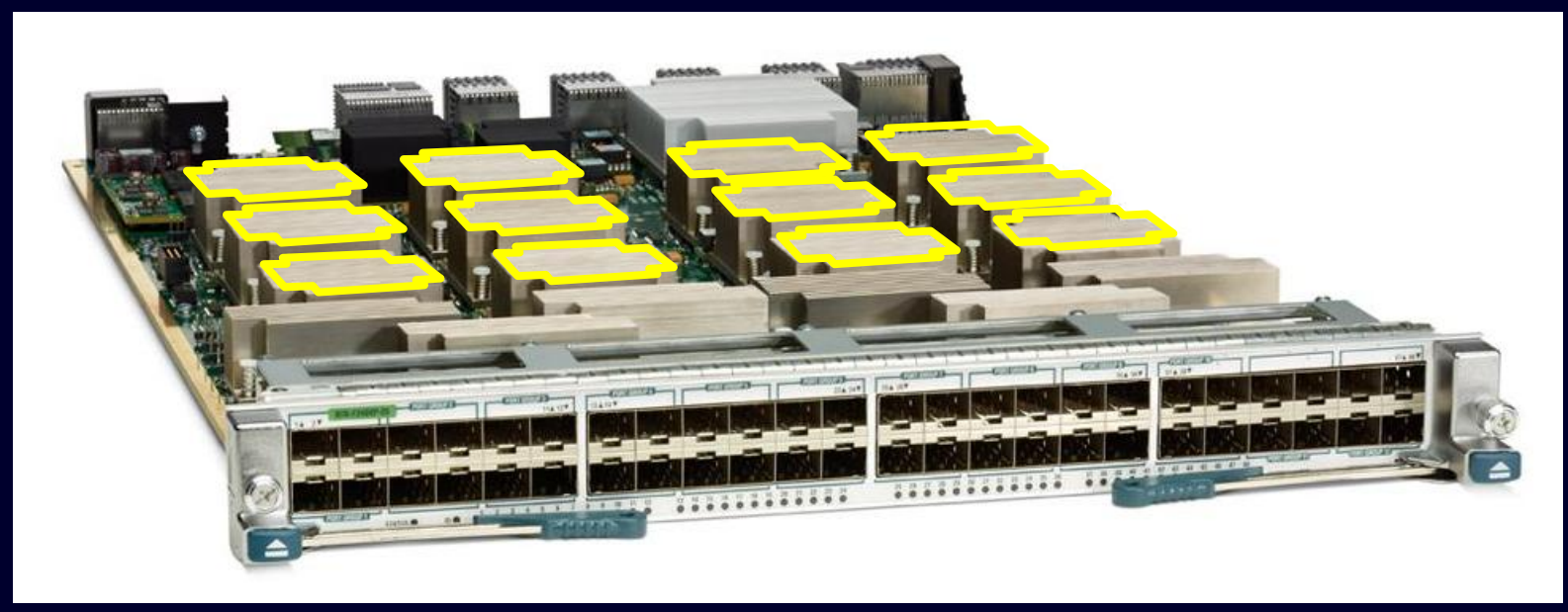

- Introduction
- **Build the Database**
- Identify Significant Correlations
- Quantify Cost/Benefit
- Conclusions

# IC Manufacturing Test

- Pass/fail and parametric data are acquired.
- Each ASIC has a unique ID-tag.
- Data from each test step is tagged with the ID-tag.
- ID-tag encodes lot, wafer and xy location.

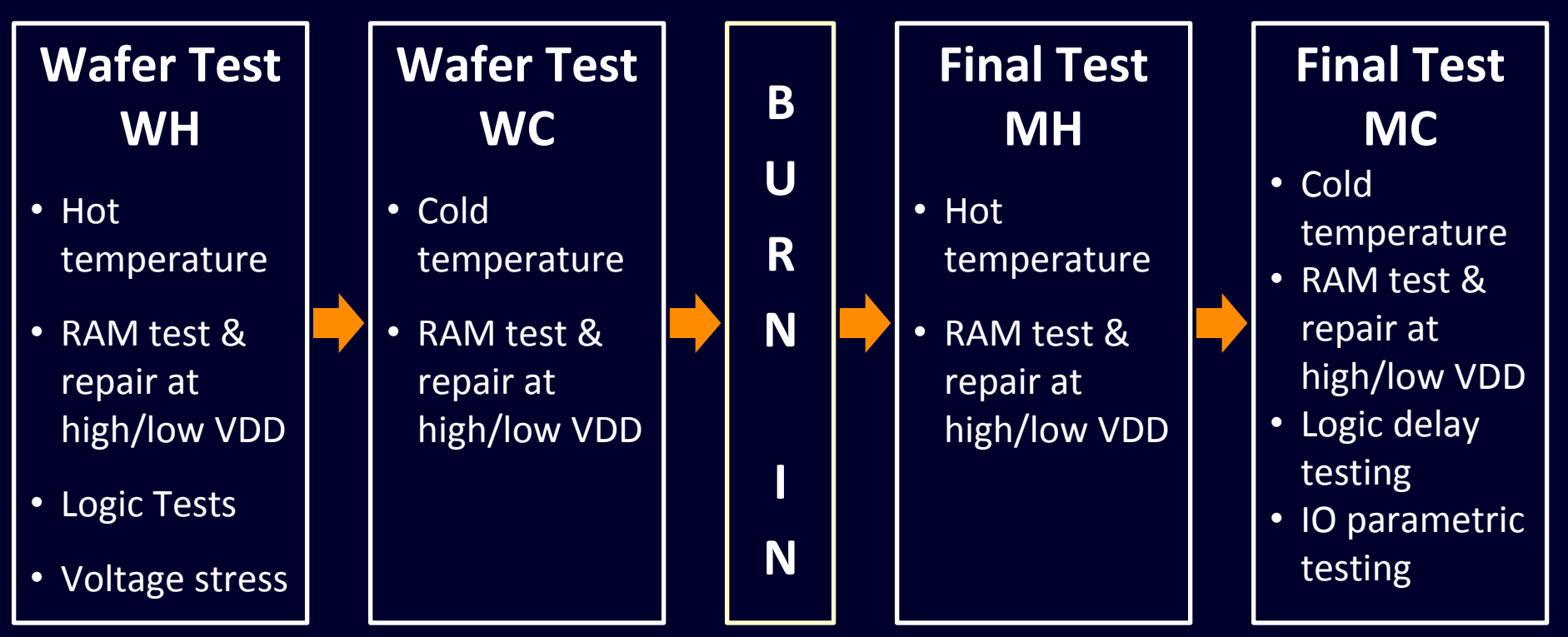

### CM Manufacturing Test

- Perfect board generates 4 x 12 = 48 records.
- Diagnosis/debug/repair generates *many* records!
	- Identifies suspect ASICs.
	- Tag suspect ASIC records by ID-tag, board SN, board socket, time stamp, test step, board fail signature.
	- If replacement ASIC changes board fail signature, then replaced suspect ASIC is a valid failure.
		- Time stamps are used to unravel the history.

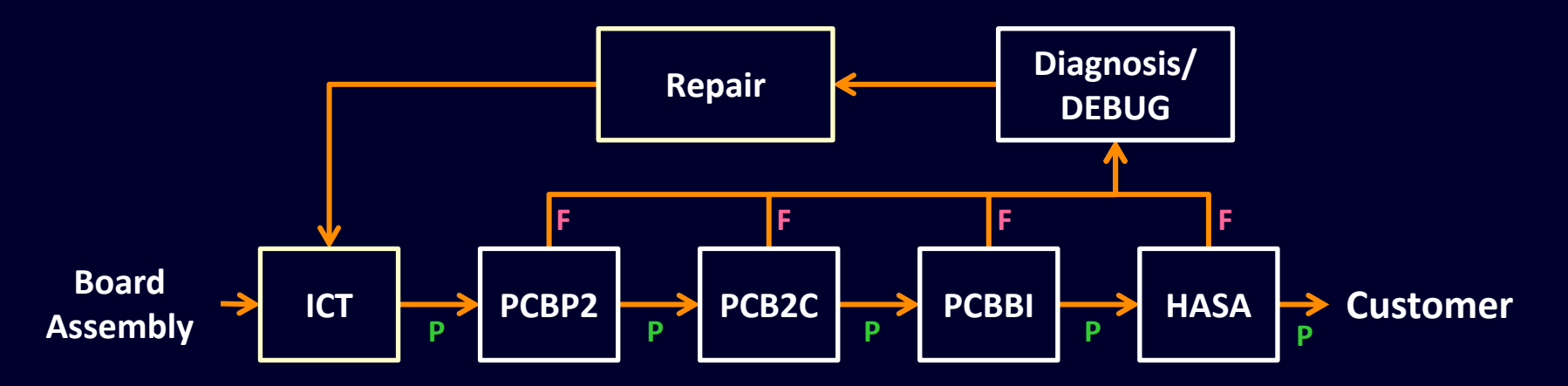

- Introduction
- Building the Database
- **Identify Significant Correlations**
- Quantify Cost/Benefit
- Conclusions

### Compute Correlations

- Reduce computation by grouping records from 100's of thousands of dies into a few 100 groups.
	- Group by useful attribute. eg. die location, xy.
	- Is there a *best* attribute to group by?
- Compute group attributes from die attributes.
	- Die pass/fail data becomes group fail fraction (fr).
	- Median parametric attribute value of dies in a group becomes the group value for the parametric attribute.
- Compute correlation among all pairs of attributes.
	- Within and between factories.

### Group Attributes from Die Attributes

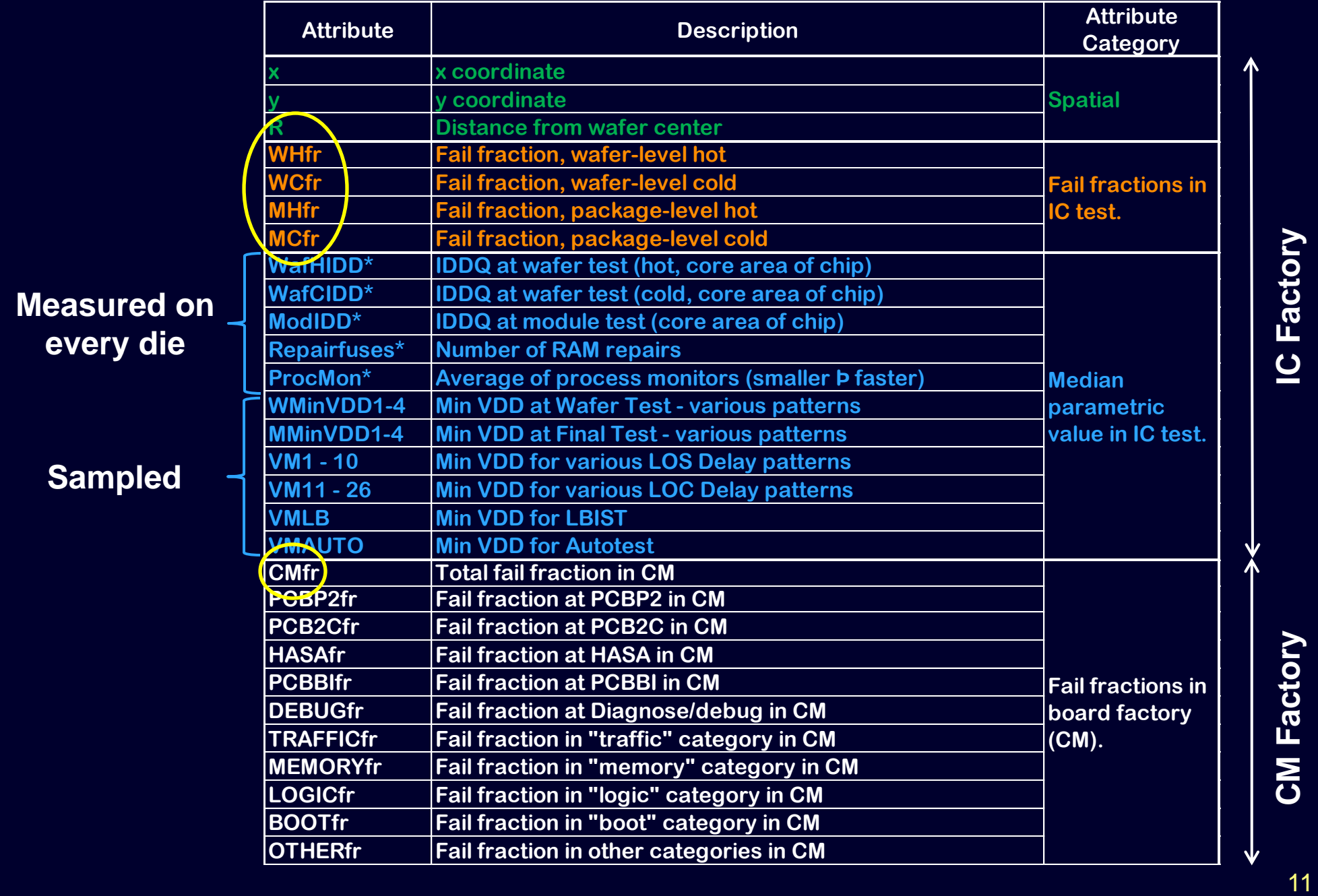

#### Evolution of xy Group Fail Rate Rank

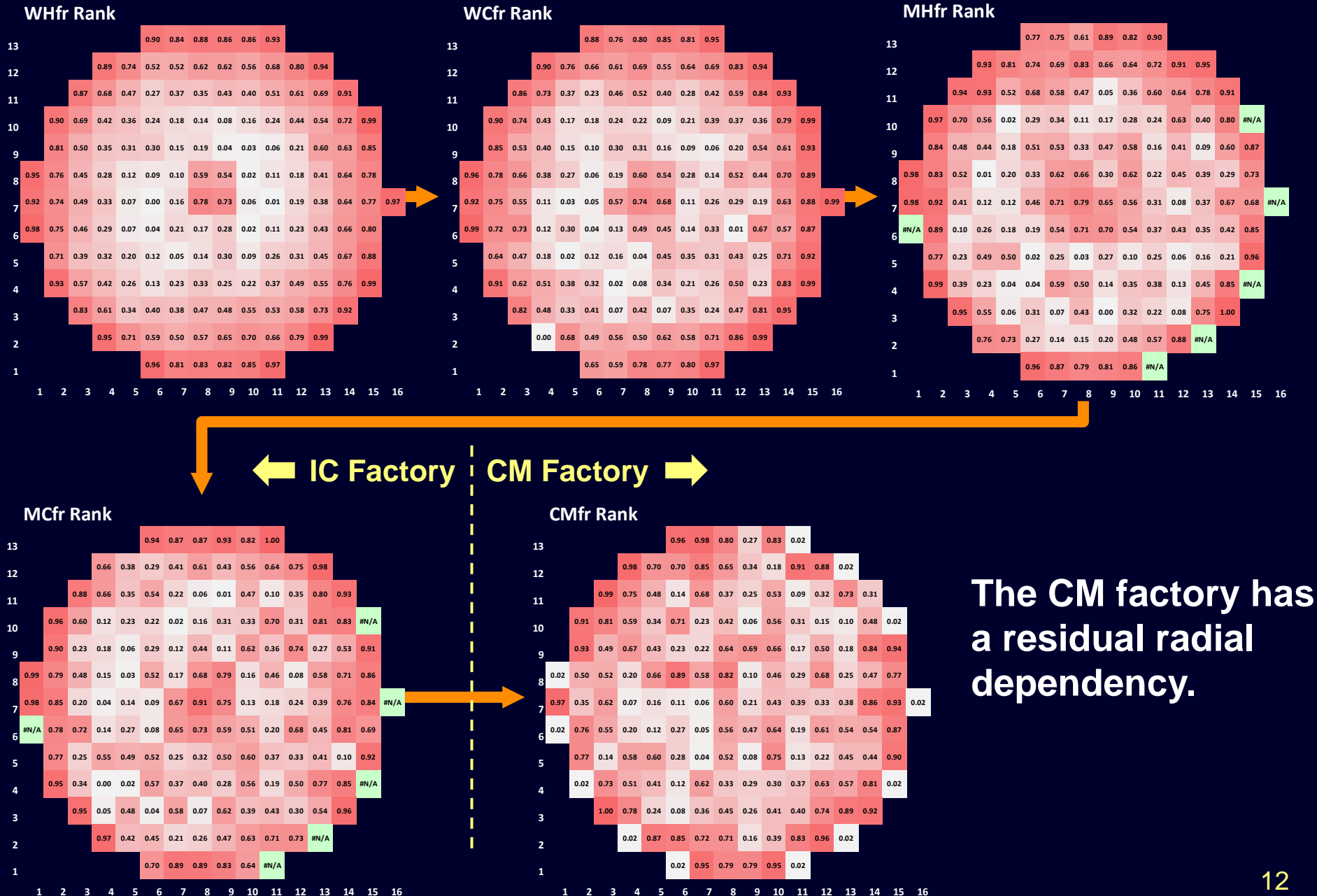

#### Tau Measures xy Group Fail Rate Correl'n

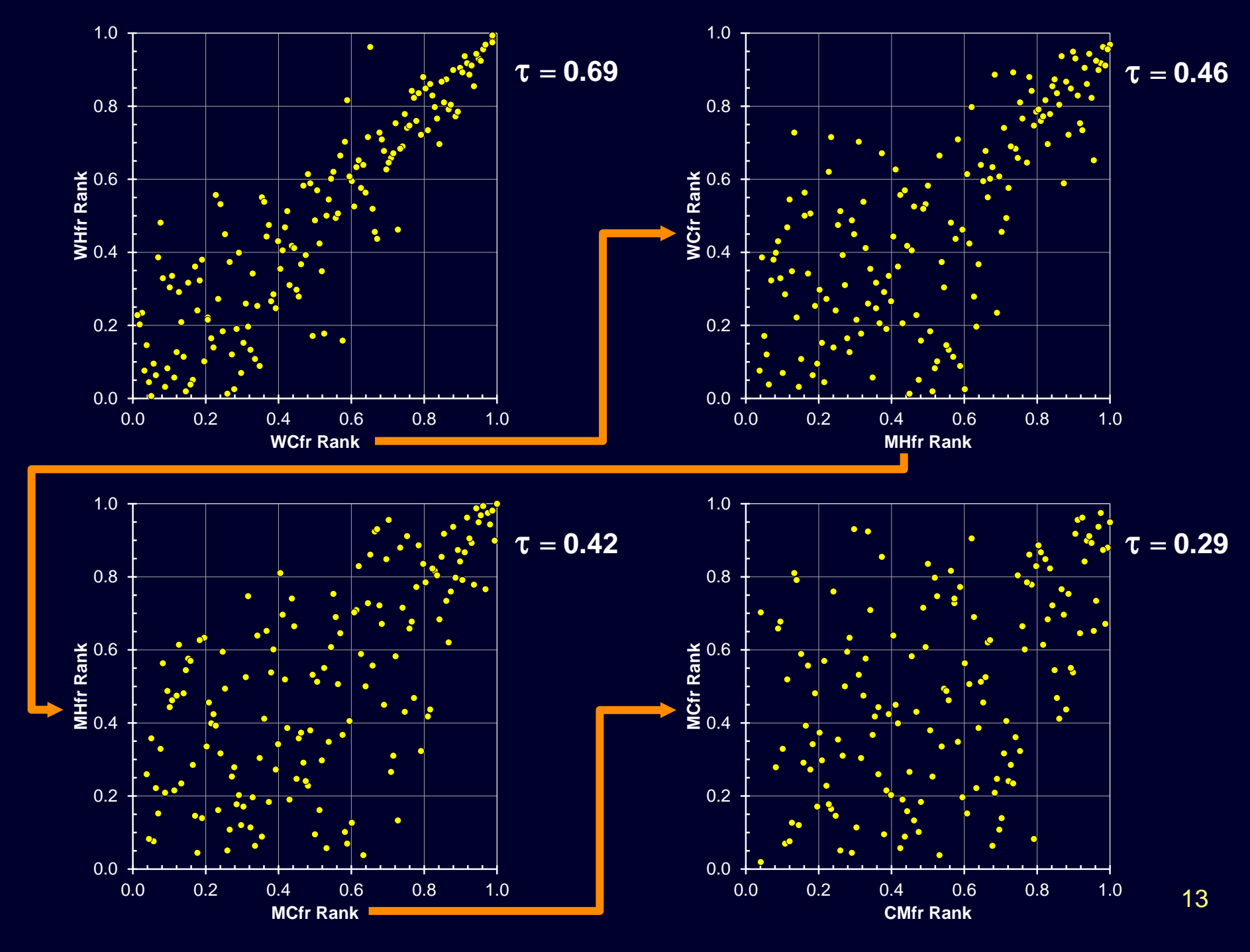

### Measure Correlation by Kendall's Tau  $(\tau)$

•  $\tau$  gives correlation between pairs of group attributes. – Count group pairs for which the attribute ranks are concordant (*k*) and discordant (*d*), and compute..

 $\tau = (k - d)/(k + d)$  (No ties)

- There are complications, but there's a solution\*
	- Ties from test binning.
	- Significance of  $\tau$  requires uncorrelated variance,  $\sigma_{\tau}^2.$

<sup>\*</sup> Gary Simon, "A nonparametric test of total independence based on Kendall's tau", *Biometrika* 1977, Vol. 64, No. 2, pp. 277-282.

#### CMfr Correlation to Other Group Attributes

•  $z = |\tau/\sigma_{\tau}|$  measures significance of group CMfr correlation to other group attributes.

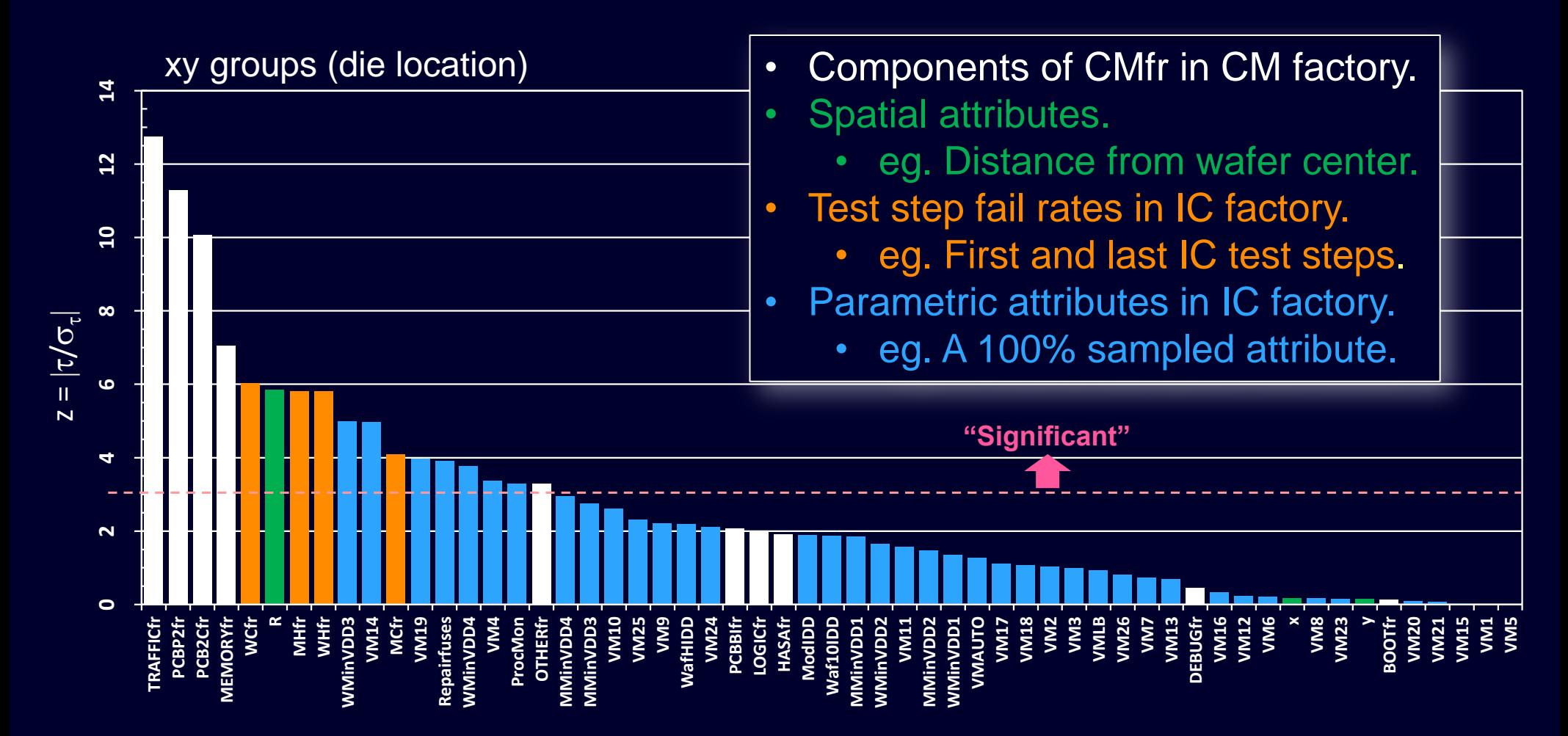

- Introduction
- Build the Database
- Identify Significant Correlations
- Quantify Cost/Benefit
- Conclusions

#### xy Receiver Operating Characteristic

- Rank xy groups by one of the group attributes:
	- Examples: **R**, **Repairfuses**
	- Best case: **CMfr**. Assumes knowledge of CM factory. – Worst case. **Rand**. Shuffled groups.
- Kill groups by kill limit applied to ranking attribute.
- Parametrically plot CM fail rate vs IC yield using kill limit as parameter.

### xy Receiver Operating Characteristic

Groups killed at random.

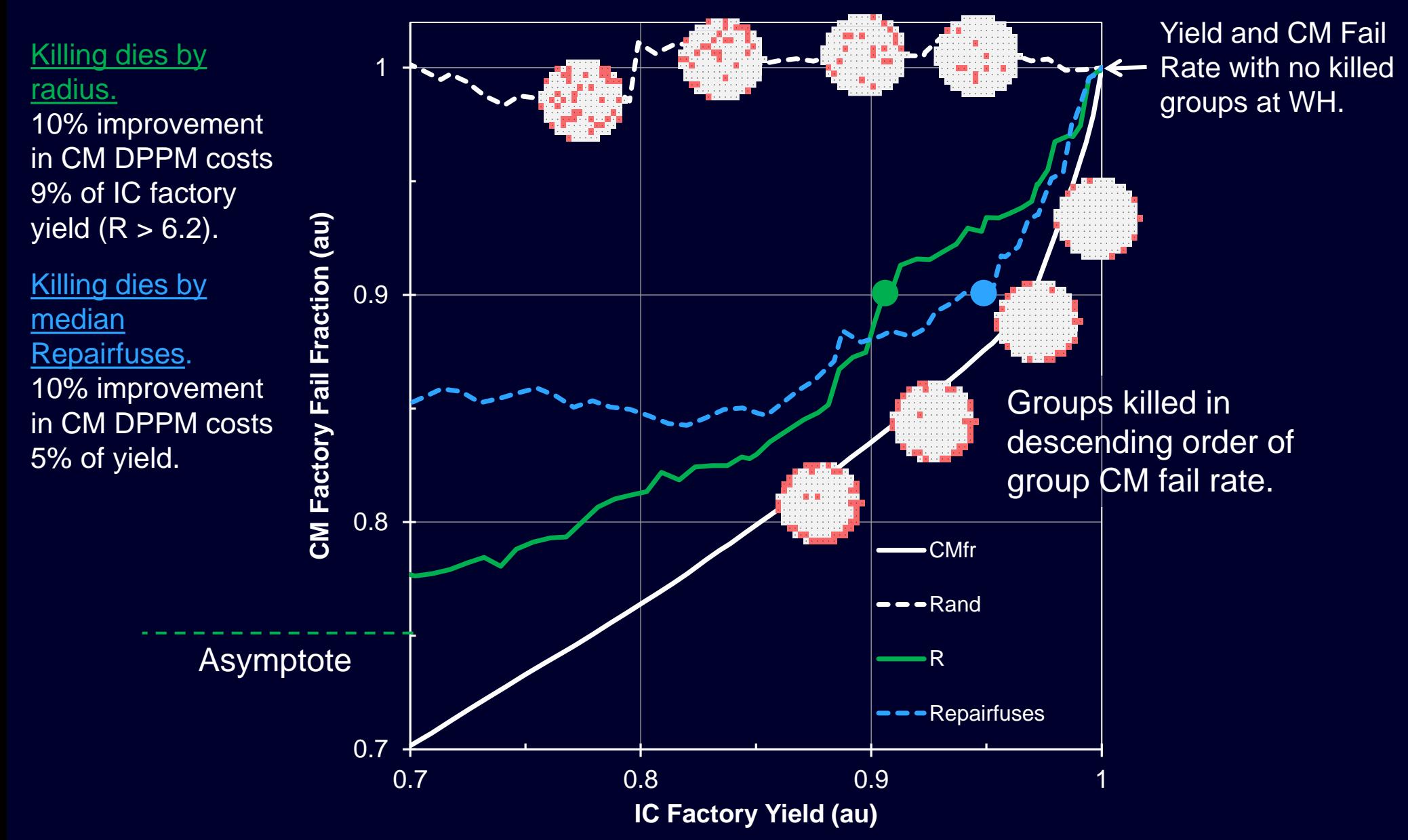

#### Fuse Repair Receiver Operating Ch'stic

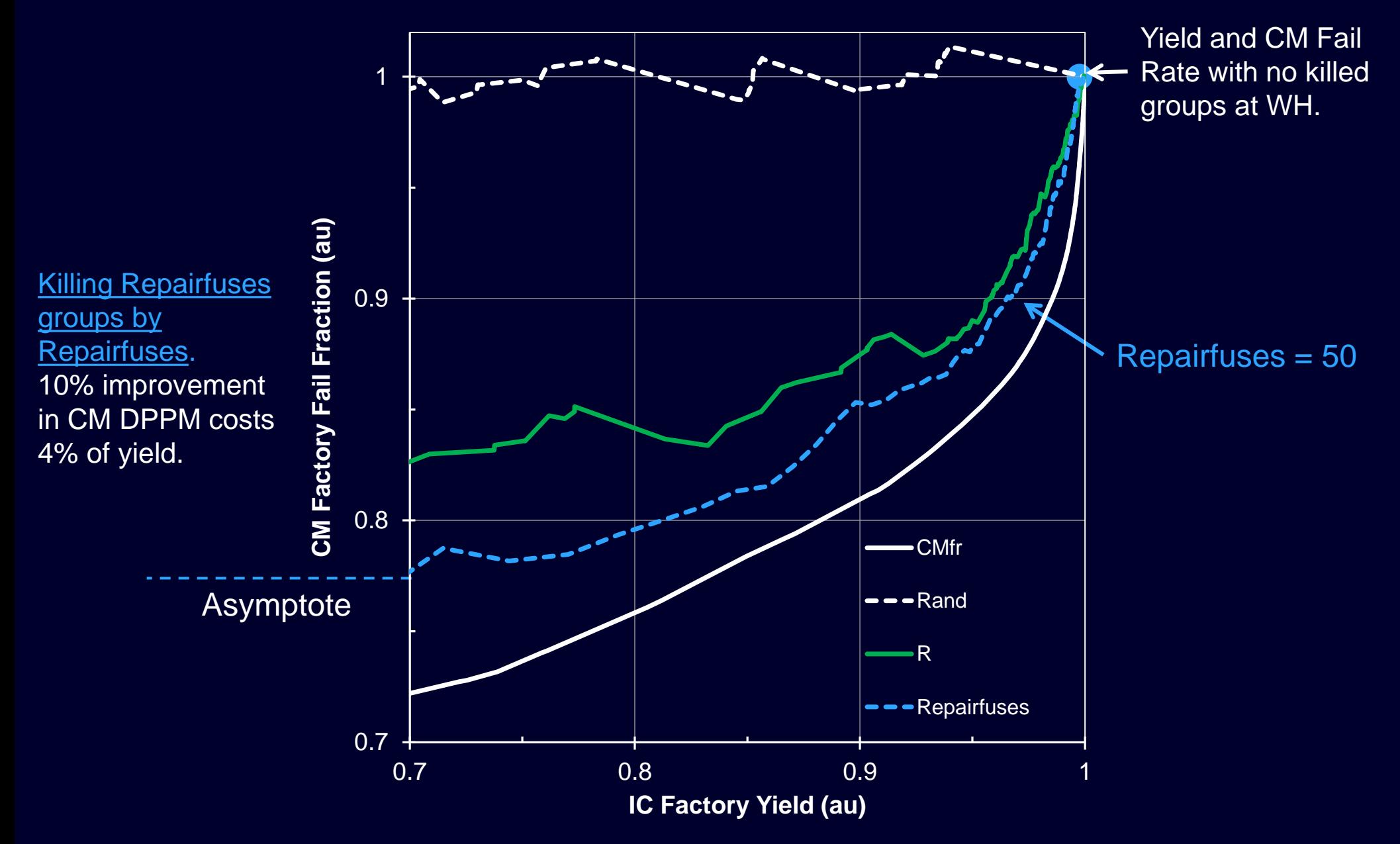

#### Fuse Repair Count of ASICs Sent to CM

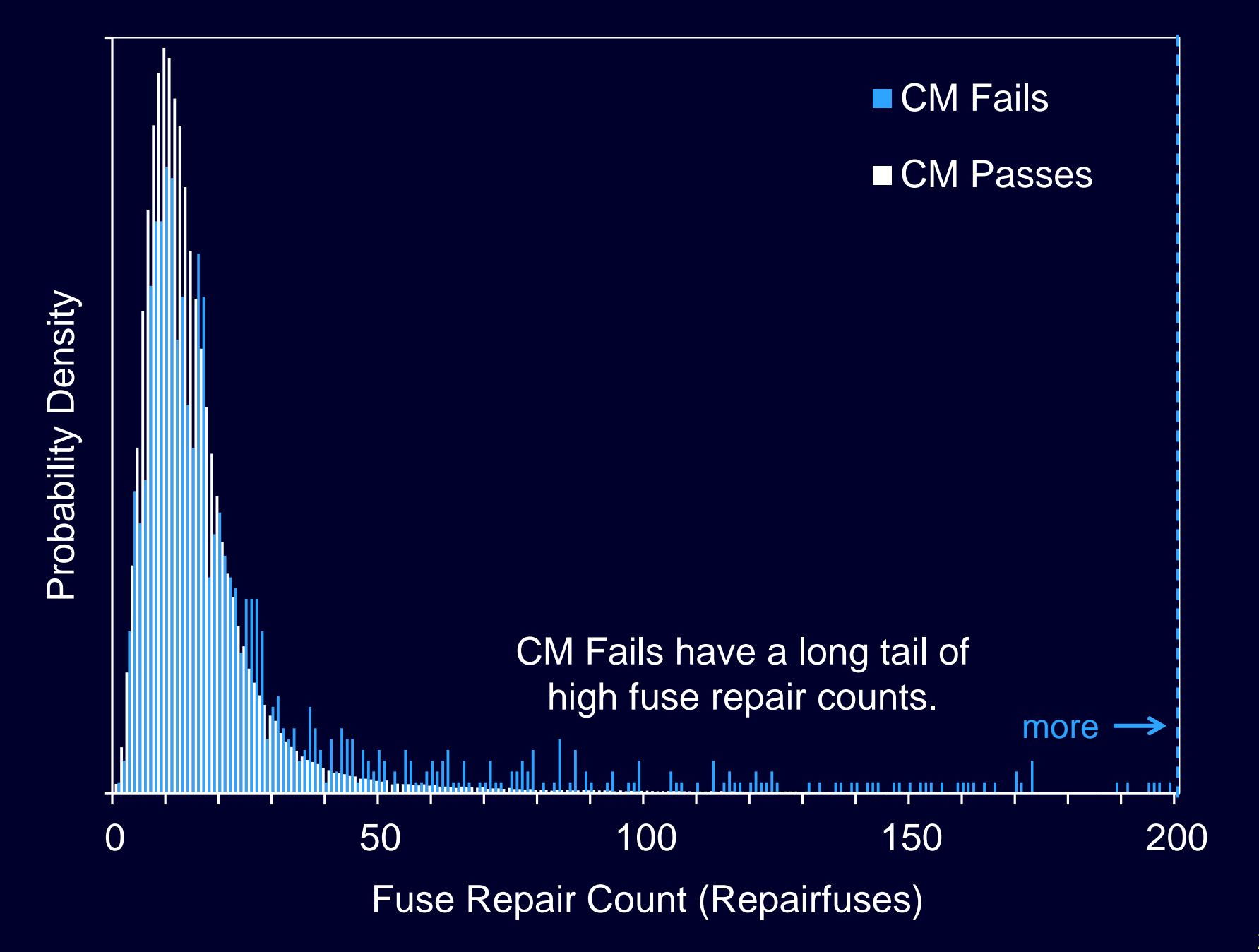

- Introduction
- Build the Database
- Identify Significant Correlations
- Quantify Cost/Benefit
- **Conclusions**

### **Conclusions**

- If the CM factory sees IC factory variation there is opportunity to add an IC factory screen to IC test. – Quality of IC test limits the benefit of added screen.
- Evaluate candidate attributes for added screen by
	- Rank statistics (Kendall  $\tau$ ) to find candidate attributes. – ROC analysis to quantify cost-benefit of candidate.
- The *best* attribute to screen by is not obvious. – eg. DRAM repair count was better than radius.
- Communication of risk/benefit does not require disclosure of CM fail rates and IC yield.
- Data automation between factories is a challenge to implementation.

# Backup

### Adaptive Test Using ROC

- *Training:* Determine kill limits for groups from ROC. – Acquire data for limited volume.
	- Use CM factory data, or System Test in IC factory.
	- Group dies by one chosen attribute.
	- Compute group attributes from die attributes.
	- Get ROC by ranking groups by group attribute values.
- *Production:* Kill groups of dies by comparing measured group attributes to kill limits.
	- On-tester. Group attribute is determined from each die separately. eg. R for xy groups.
	- Off-tester. Group attribute is determined from a volume of dies. eg. Repairfuses for xy groups.

#### Calculation of a ROC

**ROC**

\n
$$
FRC
$$
\n**ROC**

\n
$$
F_{\text{WH}}(r) = Y_{\text{WH}}(r) \cdot Y_{\text{WC}}(r) \cdot Y_{\text{MH}}(r) \cdot Y_{\text{WC}}(r)
$$
\nwhere

\n
$$
Y_{\text{WC}}(r) = \sum_{\{g(i):i \leq r\}} f_{\text{CM}}(g) \left( \sum_{\{g(i):i \leq r\}} c_{\text{CM}}(g) \right)
$$
\n
$$
Y_{\text{WC}}(r) = \sum_{\{g(i):i \leq r\}} p_{\text{WC}}(g) \left( \sum_{\{g(i):i \leq r\}} c_{\text{WC}}(g) \right)
$$
\n
$$
Y_{\text{MH}}(r) = \sum_{\{g(i):i \leq r\}} p_{\text{MH}}(g) \left( \sum_{\{g(i):i \leq r\}} c_{\text{MH}}(g) \right)
$$
\n
$$
Y_{\text{MH}}(r) = \sum_{\{g(i):i \leq r\}} p_{\text{MH}}(g) \left( \sum_{\{g(i):i \leq r\}} c_{\text{MH}}(g) \right)
$$
\n
$$
Y_{\text{MC}}(r) = \sum_{\{g(i):i \leq r\}} p_{\text{MC}}(g) \left( \sum_{\{g(i):i \leq r\}} c_{\text{MC}}(g) \right)
$$

- $p_X(g)$ (*g*) Pass count at test step X for group *g*.  $f_{\rm X}(g)$ (*g*) Fail count at test step X for group *g*.
- $c_X(g)$ <br>*i* Total count,  $c = p + f$ .

Rank of group by attribute of interest

In examples